#### 8. DHCP

di ŜÏ

> Complementi di Reti e Sistemi di Telecomunicazioni 8. Protocolli per la configurazione automatica dei nodi terminali: RARP, BOOTP, DHCP

#### Configurazione

- Un nodo terminale ( $host$ ) connesso ad una rete IP non è in grado di funzionare se non dopo che siano stati inseriti alcuni parametri di configurazione, in particolare:
	- o L′indirizzo IP.
	- o L'indirizzo del router di default.
	- o La subnet mask.
	- o Il nome.
	- o L'indirizzo del Domain Name Server (DNS).

#### Configurazione RARP

 $\epsilon$  and  $\epsilon$  and  $\epsilon$ 

• Il problema iniziale che è stato affrontato dall'IETF è stato quello della "partenza" (boot) di macchine prive di memoria di massa.

- Il protocollo  $\text{RARP}$  è stato definito proprio per le macchine "diskless". I suoi limiti principali sono
	- $\rm o~\dot{E}$  un processo utente ma opera direttamente sul livello di linea:
		- » Deve accedere direttamente all'hardware
	- o Fornisce solo l'indirizzo IP corrispondente ad un certo indirizzo di linea

» Per completare le informazioni necessarie al funzionamento la macchina deve usare altri protocolli (ICMP e TFTP)

o Necessita di un server per ogni dominio di broadcast

Complementi di Reti <sup>e</sup> Sistemi C. Nobile

Complementi di Reti <sup>e</sup> Sistemi C. Nobile

8.4

8.2

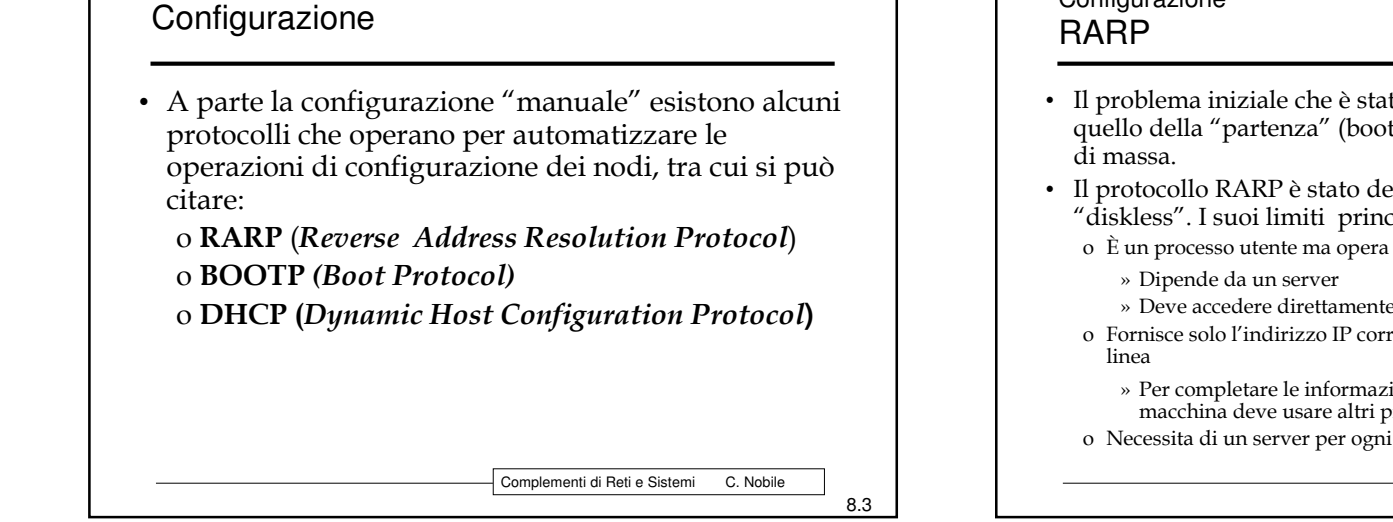

Complementi di Reti <sup>e</sup> Sistemi C. Nobile

8.1

# 8 DHCP

#### Configurazione DHCP (BootP)

- · Il diminuire dei costi delle memorie di massa ha reso poco interessante l'obiettivo originale del **RARP**
- Per contro, grazie alla diffusione delle LAN (aumento del numero di PC collegati in rete) e, più recentemente, all'avvento delle Wireless LAN, il problema è diventato assegnare in modo automatico i parametri agli host che vengono collegati alla rete.

### Configurazione DHCP (BootP)

- DHCP (Dynamic Host Configuration Protocol)
- Definito nelle RFC 2131 e 2132 (la seconda specifica le possibili opzioni)

#### Configurazione DHCP (BootP)

- Utilizza una architettura client-server in cui:
	- o L'host rappresenta il client e richiede i parametri usando l'indirizzo IP di Broadcast (255.255.255.255) e l'UDP
	- o Una macchina deve avere funzioni da Server, ossia contenere le informazioni richieste e rispondere all'interrogazione delle macchine Client.
	- o La risposta avviene attraverso un unico pacchetto che contiene tutte le informazioni richieste
	- o Di principio, dovrebbe esserci un server per ogni sottorete (il broadcast è fatto a livello 3), ma attraverso un meccanismo di "relay" questo limite può essere superato

Complementi di Reti e Sistemi C. Nobile

8.7

## Configurazione DHCP (BootP)

- DHCP può utilizzare tre diverse modalità per assegnare l'indirizzi
	- o Manuale: Il gestore definisce la corrispondenza fra indirizzi di livello 2 ed IP manualmente
	- o Automatico: Il server assegna in modo automatico ma permanente un indirizzo IP ad un corrispondente indirizzo di livello 2.
	- o **Dinamico**: L'assegnamento avviene per un periodo di tempo limitato

Complementi di Reti e Sistemi C. Nobile

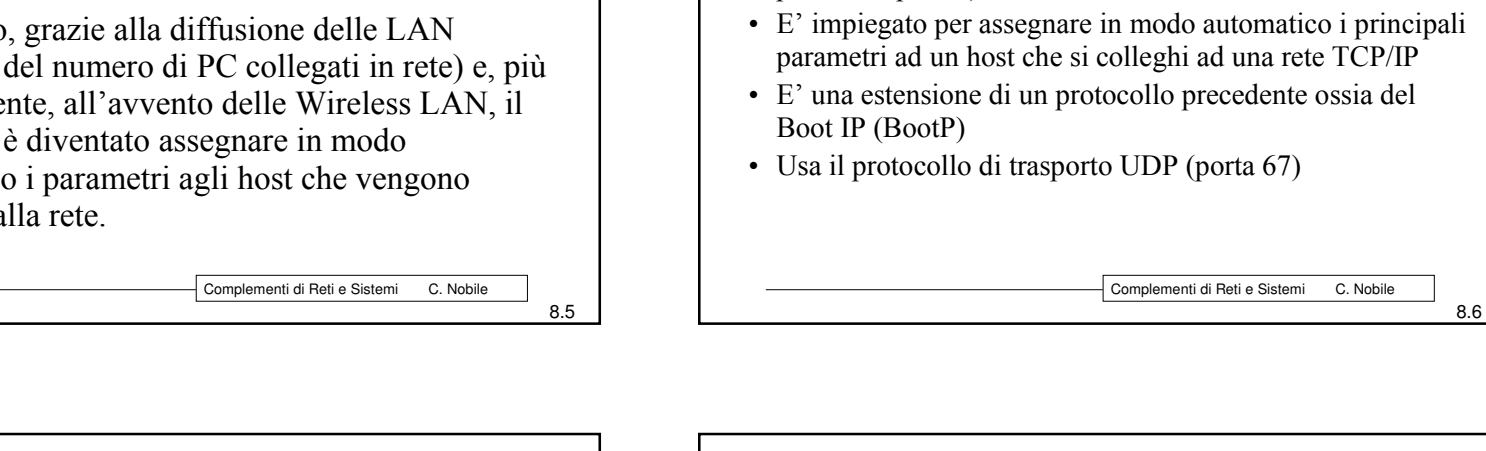

2

# 8. DHCP

#### Configurazione DHCP (BootP)

- Il protocollo usa l'UDP per rendere lo scambio più semplice ed efficiente.
- Per gestire condizioni di errore in trasmissione usa un meccanismo proprio di *timeout* e conferme (ACK).
- Imposta il bit di *Not Fragment* dell'IP a 1 (non frammentare).
- Usa il *Checksum* dell'UDP per la verifica della correttezza.
- Opera la trasmissione e ri-trasmissione aggiungendo un ritardo casuale (per evitare, ad esempio, che una mancanza di corrente porti contemporaneamente troppe richieste al server, generando anche collisioni a livello 2).

Complementi di Reti <sup>e</sup> Sistemi C. Nobile

8.9

#### DHCP (BootP) Formato del pacchetto OP: 1 Request, 2 Reply **HTYPE HOPS** OP **HLEN** HTYPE: Tipo di hardware **TRANSACTION ID** (es. Ethernet 100 Mbps) **SECONDS FLAGS** HLEN: Lunghezza Ind. **CLIENT IP ADDRESS** Hw (6 byte Ethernet) YOUR IP ADDRESS **SERVER IP ADDRESS** HOPS: 0 per client, viene **ROUTER IP ADDRESS** incrementata solo dal chi **CLIENT HARDWARE ADDRESS (16 OCTETS)** propaga una richiesta TRANS.ID: Num. casuale**SERVER HOST NAME (64 OCTETS)** SECONDS: Numero sec. **BOOT FILE NAME (128 OCTETS)** Da quando il client è partito FLAGS: usato solo un bit, OPTIONS (VARIABLE) =1 se la risposta deve essere in broadcast Complementi di Reti <sup>e</sup> Sistemi C. Nobile 8.10

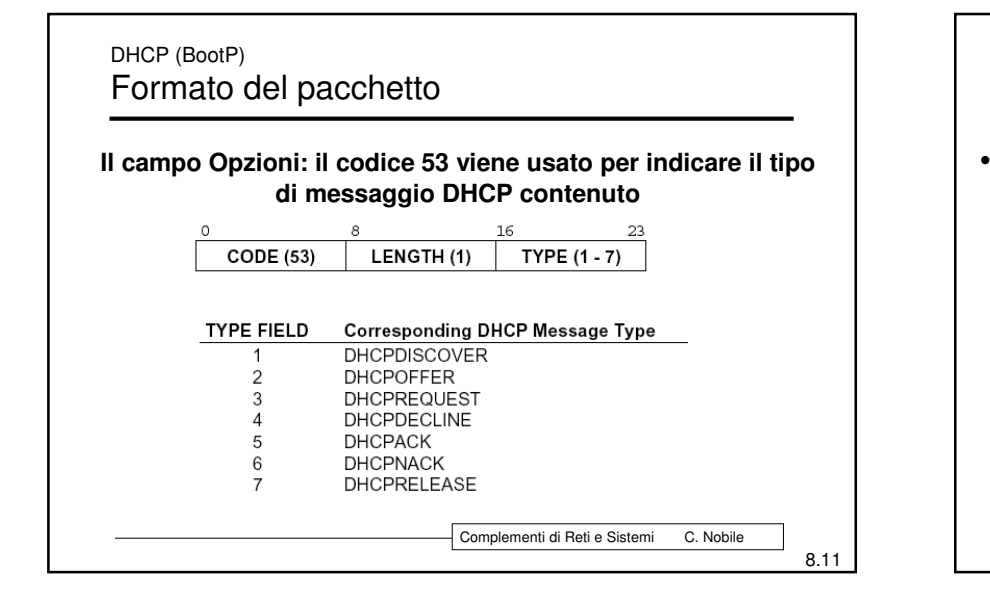

# DHCP (BootP) Formato del pacchetto Altri codici sono usati per indicare il trasporto di informazioni specifiche quali ad esempio: o **Code 1, Length 4, m1, m2, m3, m4** : Client Submasko **Code 3, Length 4, a1, a2, a3, a4** : Indirizzo del Router

- o **Code 15, Length n, d1, d2, ….** : Nome del dominio
- o **Code 5, Length 4, m1, m2, m3, m4** : DNS (possono essercene 2, uno principale ed uno secondario

Complementi di Reti <sup>e</sup> Sistemi C. Nobile

8.12

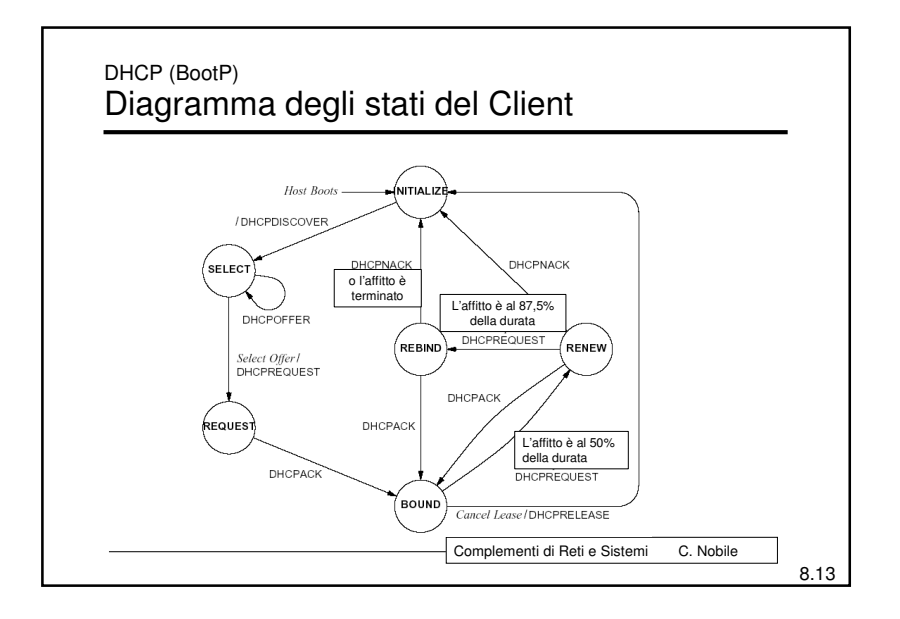

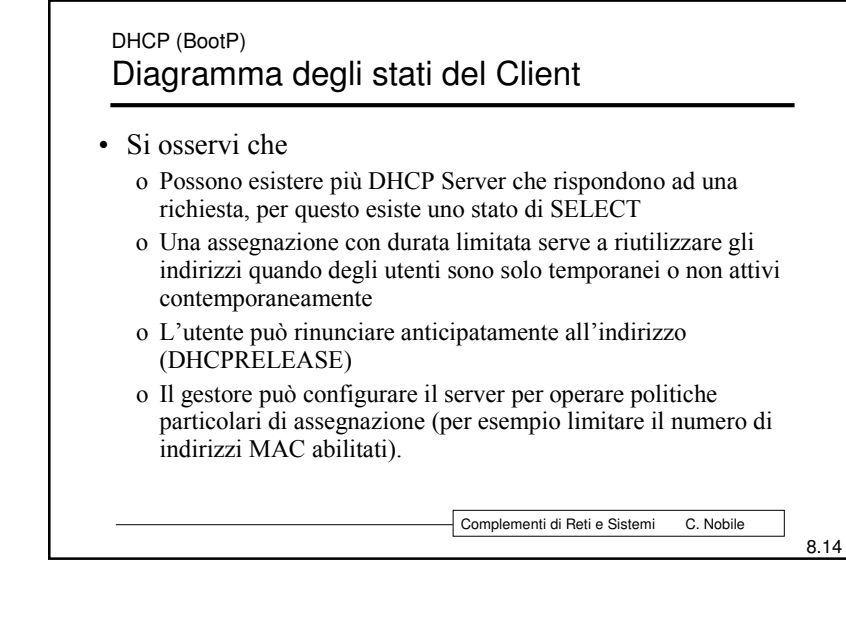

#### DHCP (BootP) **Relay Agent**

- Per accedere al DHCP Server, un host invia una richiesta (DHCPDISCOVER) in broadcast
- Il DHCP Relay Agent permette ad un client di contattare un DHCP server anche se questo è localizzato su un un diverso dominio di broadcast
- Quando un Relay Agent riceve la richiesta di un Client, inviata in broadcast, la inoltra ad un server e poi invia la risposta ricevuta al client
- Il DHCP Relay Agent deve tipicamente essere collocato presso *i* router

Complementi di Reti e Sistemi

C. Nobile

8.15

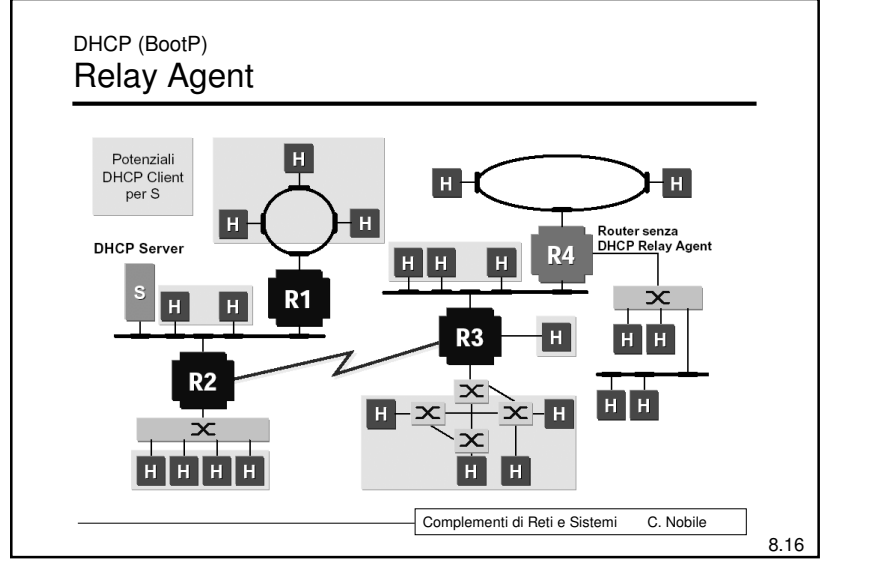